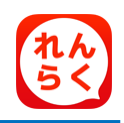

## **れんらくアプリ機能のお知らせ**

## **欠席・遅刻・早退連絡機能**

専用アプリ(専用携帯サイト) から「欠席」「遅刻」「早退」の連絡を行う ことができます。 締切時間以降は、連絡できなくなりますので、ご注意下さい。

※ 上記以外の連絡は、従来通りの方法でご連絡下さい。 ※ 遅刻・身退連絡をする際には必ず、来園される時刻をご記入下さい。

※ 蒲幼稚園では「早退」の連絡機能は使用していません。

**スマートフォン利用者 欠席・遅刻・早退連絡方法**

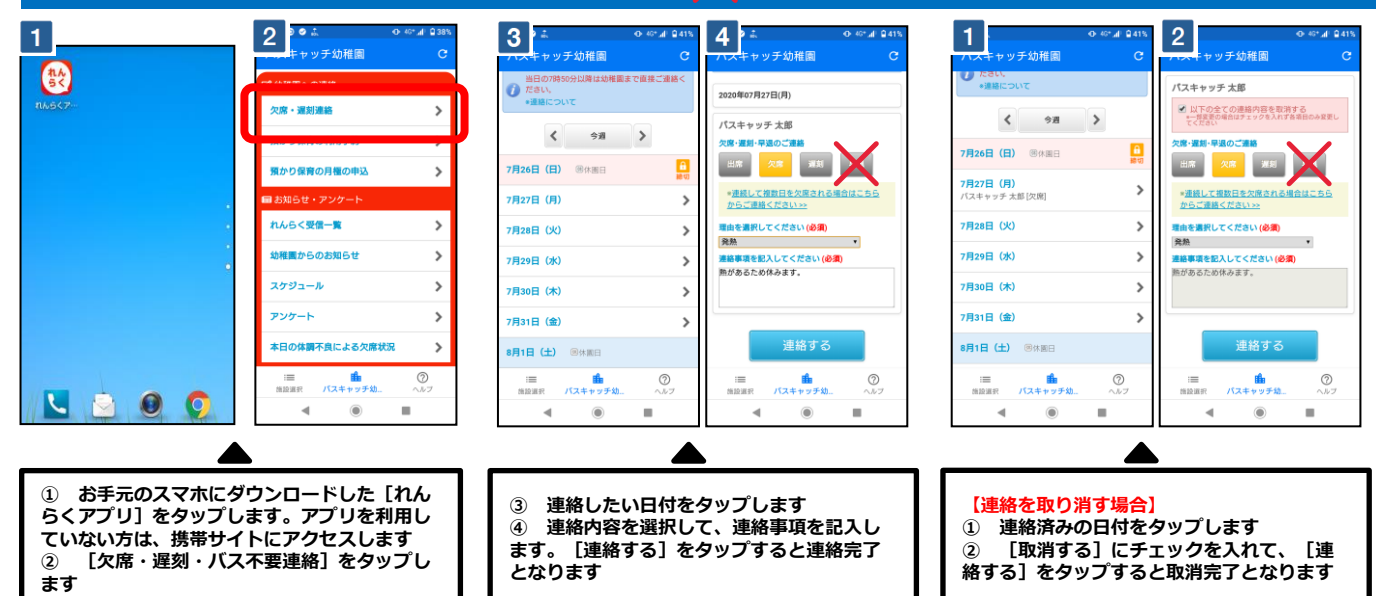

## **スマートフォン以外ガラケー利用者 欠席・遅刻・早退連絡方法**

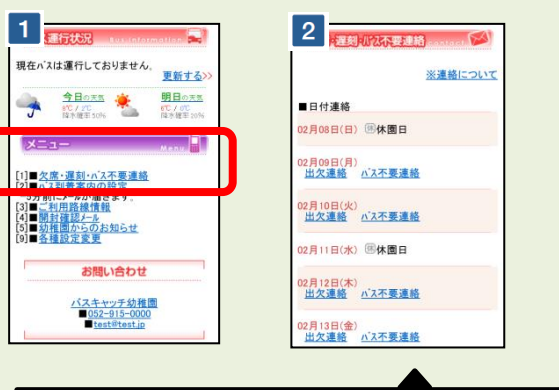

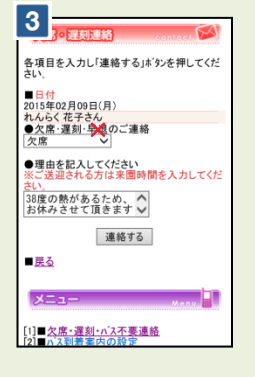

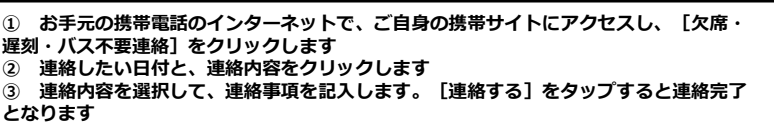

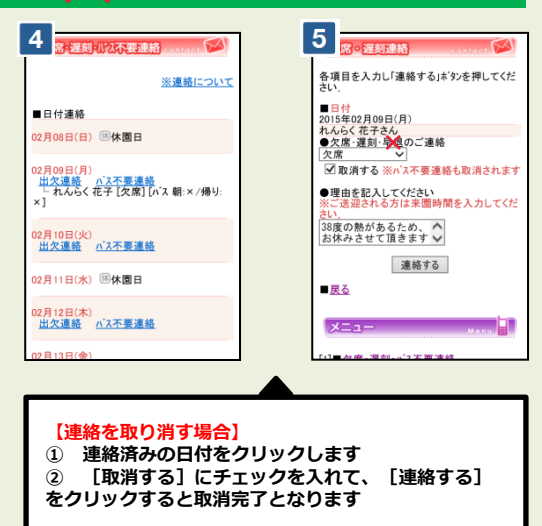

- 携帯サイトへアクセスするパケット通信料はご利用者様の負担となります
- ※ 通信料は携帯会社や加入する料金プランによって異なりますので、当園では答えかねます
- ※ パケット放題プラン未加入の保護者様は、パソコン専用サイトをご活用下さい